フォーム記入後の 自動返信メール内に あります (迷惑メール内も ご確認お願いいたします) ☀重要・保存】paypalからstripeへ変更ありがとうございます。

イーストライクサポートチーム <info@ntstrikes.xyz> To 自分 –

paypalからstripeへ変更ありがとうございます。

様

今回は決済方法の変更の為、新しくアカウントの新規発行は行いません。 既存でご使用頂いていますアカウントをそのままご使用ください。

1点修正のお願いです。

STRIPEに決済変更後、ツール内のライセンス設定も変更してください。 zif1rP5RY7PkXyhbBKh0mGrDi5bqUHSoiNGiPdsVzMMSiV9H81plealg8VTa62kSbNdBUKvBwk5YzZXUePFv05ZXfQ VsLAWEoMNNpt6FOGXFJERHYgzmsoPMtJ3IU1k/eLz88c-2BNN9Uz1zvfZ0-2FdQ3JB-2FDk1iuoHw51QRd29JyxoeA-2FCS3QZWrfLeQnjXbM1s027KJthKH1YhDbs1Zr-2By-2Bao32ymV-2F2pRHSoqf1wO4-3D STRIPEのライセンスに関しては上記マニュクルをご参照くださいませ。

尚、3週間無料期間がある為、料金の重複は発生しない予定ではありますが もし、重複期間があるようでしたらご連絡頂きますようよろしくお願い致します。 ご連絡先は、下記サポートにつきましてをご確認ください。

注文IDは以下のものになります

K8dEZUT4

【「個人設定ID」の場所について】

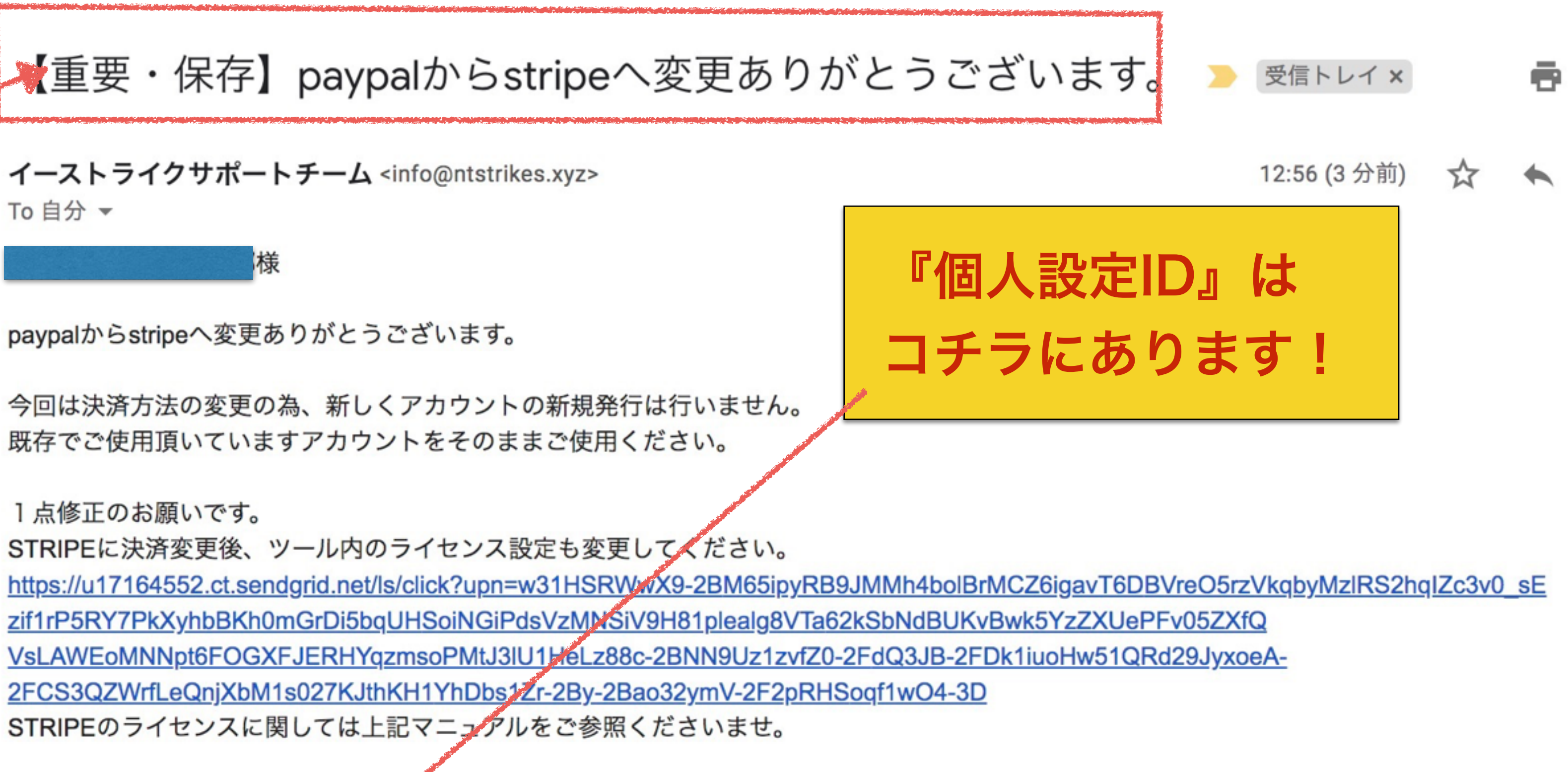